## **SUPER DECISIONS SOFTWARE**

You may encounter problems at the non-secure <http://www.superdecisions.com/> website.

In this case, type the web address <https://www.superdecisions.com/> into the address bar of your browser to use the secure website.

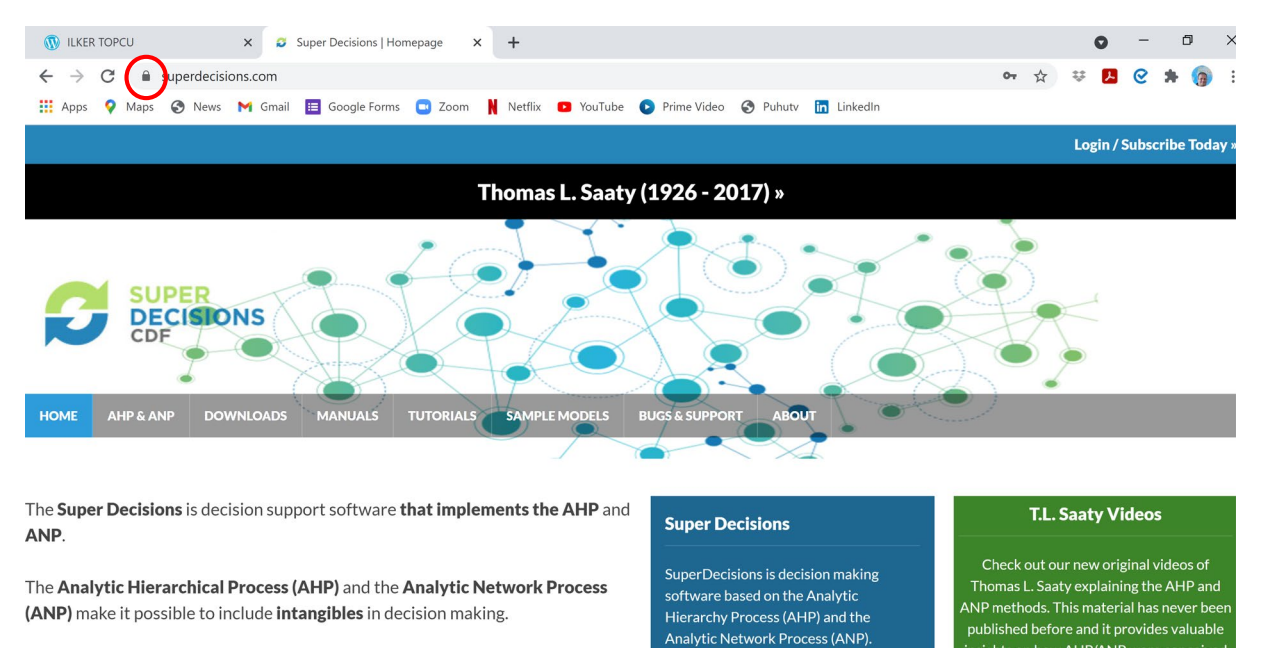

ALTERNATIVELY, if you visit the non-secure website by typing "superdecisions.com" into the address bar, then click "Login / Subscribe Today"

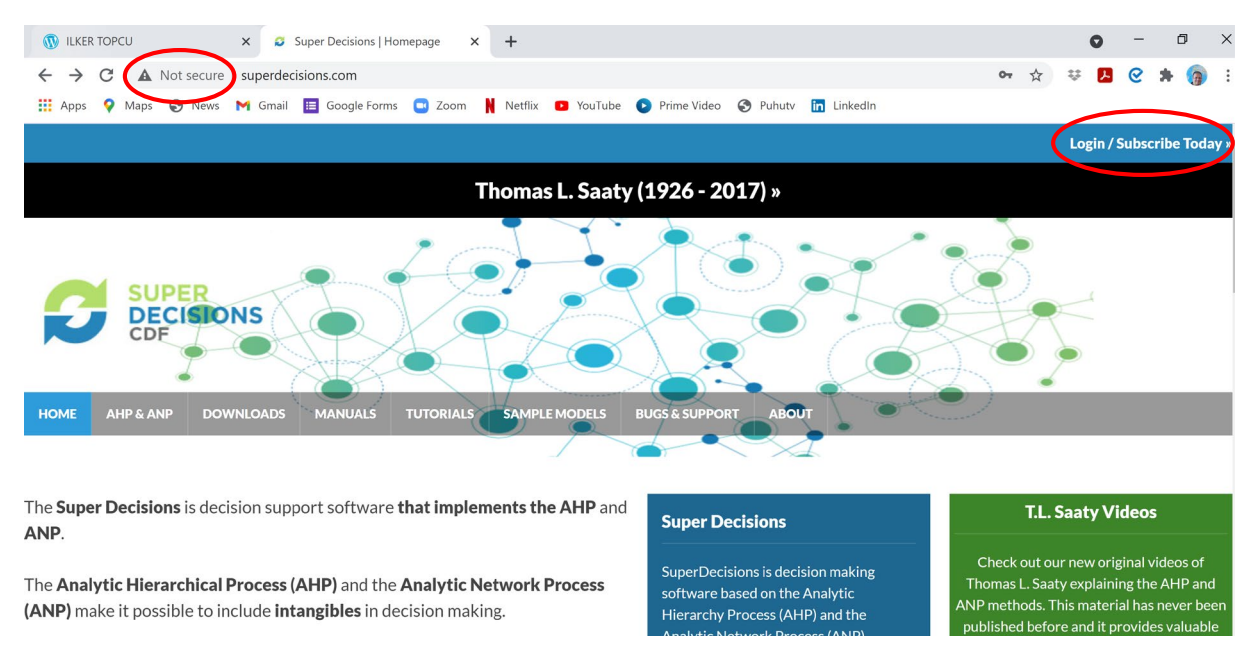

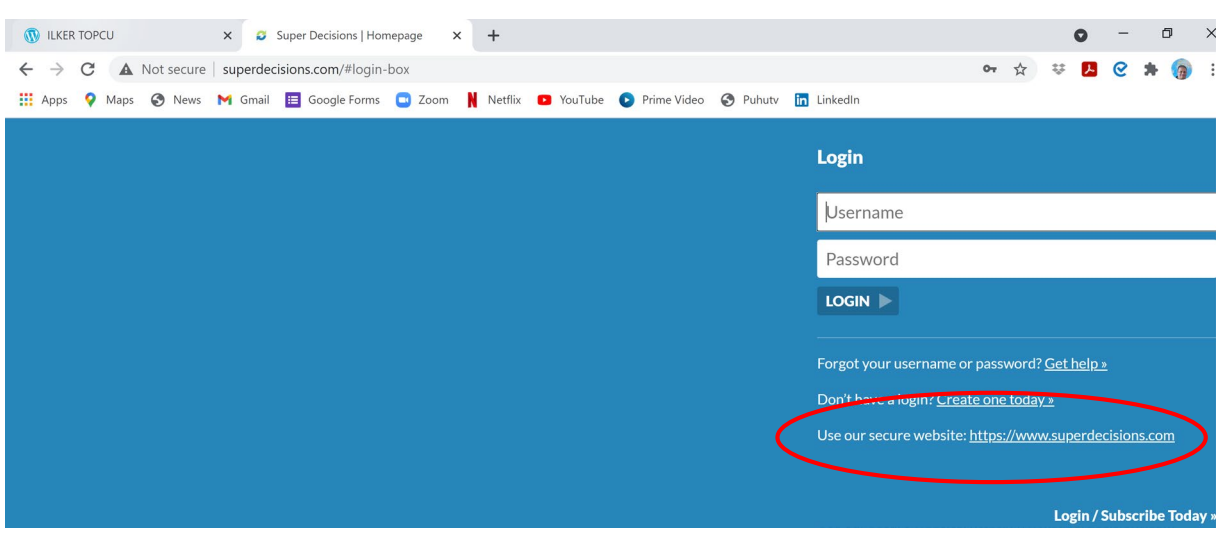

At the login box page, click "Use our secure website: [https://www.superdecisions.com](https://www.superdecisions.com/)".